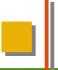

#### 14. The Tools And Materials **Architectural Style and** Pattern Language (TAM)

Prof. Dr. U. Aßmann Chair for Software Engineering Faculty of Informatics Dresden University of Technology 13-0.1, 12/28/13

- 1) Tools and Materials the metaphor
- 2) Tool construction
- 3) The environment
  - 1) Material constraints
- 4) TAM and layered frameworks

This pattern language is one basic strand in the course "Metamodelling and Software Tools" (Winter Term). Welcome!

Design Patterns and Frameworks, © Prof. Uwe Aßmanr

#### Literature

- D. Riehle, H. Züllighoven. A Pattern Language for Tool Construction and Integration Based on the Tools&Materials Metaphor. PLOP I, 1995, Addison-Wesley.
- ► JWAM: Still available on Sourceforge http://sourceforge.net/projects/jwamtoolconstr/
  - A copy of jwam.org is in the Internet Archive, also literature
  - http://web.archive.org/web/20041009212341/www.jwam.org/engl/produk t/e literature.htm

#### Literature

- D. Riehle, H. Züllighoven. A Pattern Language for Tool Construction and Integration Based on the Tools&Materials Metaphor. PLOP I, 1995, Addison-Wesley.
- JWAM: Still available on Sourceforge http://sourceforge.net/projects/jwamtoolconstr/
  - A copy of jwam.org is in the Internet Archive, also literature
  - http://web.archive.org/web/20041009212341/www.jwam.org/engl/produk t/e literature.htm
  - Thanks to Moritz Bartl!

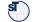

#### **Secondary Literature**

- Heinz Züllighoven et.al. The object-oriented construction handbook. Morgan Kaufmann Publishers, 2004. The TAM explained in detail.
- In German: Heinz Züllighoven et.al. Das objektorientierte Konstruktionshandbuch – nach dem Werkzeug und Material-Ansatz. Dpunkt-Verlag, Heidelberg, 1998.
- D. Riehle. Framework Design A Role Modeling Approach. PhD thesis 13509, ETH Zürich, 2000. Available at http://www.riehle.org.

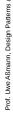

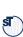

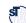

#### **Exam Questions (Examples)**

- What are the central metaphors of the Tools-and-Materials architectural style?
- Explain tool-material collaboration. Which roles do role models play?
- How are tools structured?
- How is TAM arranged as a layered framework?

## Why Do People Prefer to Use Certain Software Systems?

- ▶ People should feel that they are competent to do certain tasks
- No fixed workflow, but flexible arrangements with tools
  - Domain office software, interactive software
- ▶ People should decide on how to organize their work and environment
- People want to work incrementally, in piecemeal growth

Prof. Uwe Aßmann, Design Patterns and Framew

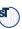

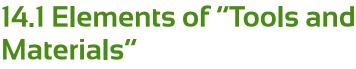

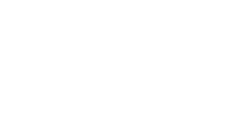

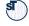

#### The Central T&M Metaphor

- ► Tools and Materials pattern language T&M
  - Werkzeug und Material (WAM)
  - Craftsmanship: Craftsmen use tools to work on material
- ▶ People use tools in their everyday work: Tools are means of work
  - People use tools to work on material
- ► T&M-collaboration: Tools and materials are in relation
- Environment: Craftsmen work in an environment

#### Another popular architectural style for interactive applications is 3-tier architecture

- However, the 3-tiers are so coarse-grained that they do not really help for interactive applications
- ▶ T&M is much more detailed

Application logic

— — — — — — — — Middleware

Data Handling

#### Tools

- Active entitites
  - Tools are means of work. They embody the experience of how to efficiently work with material
  - Present a view on the material.
  - Often visible on the desktop as wizards, active forms,...
  - Tools give feedback to the user
  - Tools have a state
- If well-designed, they are transparent, light-weight, and orthogonal
  - However, they should not disappear, since users need to look at a tool if they are worried
- Examples:
  - Browser Contents of a folder
  - Interpreter Code and data
  - Calendar Calendar data
  - Form editor Form

#### **Material**

- ► Passive entities, either values or objects
  - Ex.: Forms laid out on a desktop, entries in a database, items in a worklist
- Prepared and offered for the work to be done
- Transformed and modified during the work
- Not directly accessible, only via tools
- Values (e.g., Dates, Money)
  - Without time and position
  - Abstract, without identity
  - Equality is on value
  - A value is defined or undefined, but immutable
  - Cannot be used in a shared way
  - Structured (then every subvalue has 1 reference), such as documents
  - are domain-specific, such as business values (value objects with value semantics)

- Objects (e.g., Persons, technical objects, Bills, Orders)
  - With time and position
  - Concrete, with identity
  - Equality is on names
  - Mutable; identity does not change
  - Shared by references
  - Structured (a subvalue may have several references)

#### Tools vs. Material

- To say, what is a tool and what the material, depends a lot on the concrete task (interpretation freedom)
  - Pencil paper
  - Pencil sharpener pencil
- Tools can be structured
  - Supertools and subtools, according to tasks and subtasks
  - e.g., Calendar = AppointmentLister + AppointmentEditor
- In implementations, tools are a often realized as a variant of the Command/Objectifier reified actions
  - They have a function execute()

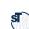

#### The tool is active, has control

- ▶ The material is passive and hands out data
- We work with different tools on the same material

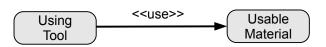

#### (Work-)Environment

- The (Work-)Environment to organize the tools, materials, and T&Mcollaborations
  - Tools can be created from the environment by tool factories (Factory
  - Materials can be created from the environment by material factories
  - Corresponds to the metaphors of a workshop or desktop
- Environment for planning, working, arranging, space
  - Several logical dimensions to arrange things

#### **Running Example: TORA Tools**

- Requirements Analysis Tool for Task-oriented Requirements Analysis (TORA)
- ► Editor SANE for activity nets in requirements analysis. subtools:
  - Glossary browser Lexicon to manage glossaries about requirement specifications
  - **Canvas** for the editor's graphical objects. Manipulates the editor's visible materials (Graphical objects, GraphObj):
    - Edit shapes, icons, representation
    - Annotate activity nets
  - ActivityNetEditor for logical materials ActivityObj
    - An ActivityObj may have several visual representations (GraphObj)

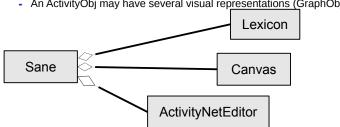

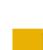

#### 14.2 Tool Construction

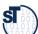

- A tool-material collaboration (T&M role model, T&M access aspect) expresses the relation of a tool and the material
  - Characterizes a tool in the context of the material
  - The material in the context of a tool
  - The tool's access of the material. The tool has a view on the material, several tools have different views
- More specifically:
  - A role of the material, in collaboration with a tool
    - · An interface of the material, visible by a tool, for a specific task
    - An abstract class
  - Roles of a material define the necessary operations on a material for one specific task
    - They reflect usability: how can a material be used?
    - Express a tool's individual needs on a material

#### **Tools and Their Views on Material**

18

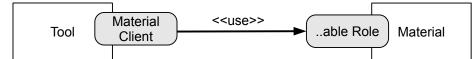

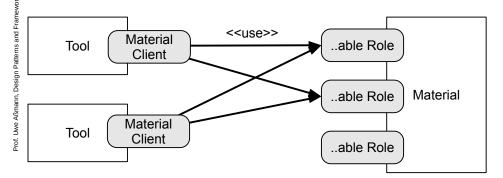

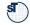

#### Tools/Views/Material with ..able-Interfaces

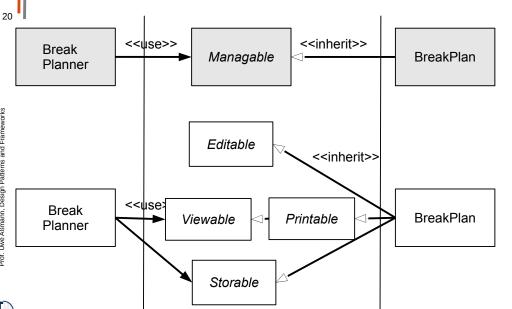

#### Names of Roles

- The notion of a material-role helps a lot to understand the functionality of the materials
  - And helps to separate of them
- Often a "adjectified verb", such as Listable, Editable, Browsable, expresses the ability of a material from the perspective of a tool

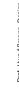

#### Ex.: Access To Materials In TORA

- Access from tools to material via material-roles
  - Main tool Sane: Storable
  - Tool Canvas: Drawable, Sizable with the help of wrappers DragWrapper, ResizeWrapper

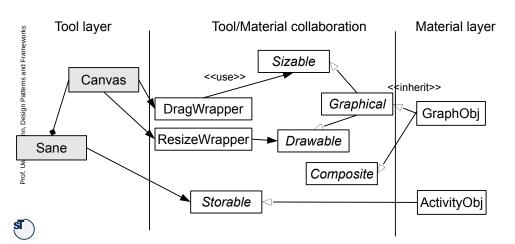

## Ex.: Tools Accessing Material Via Decorators

Converting roles into decorator objects

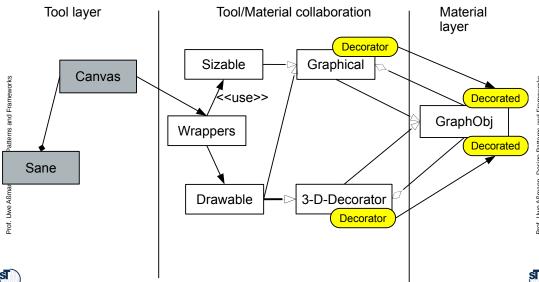

#### Alternative Implementations of Tool-Material Collaboration

See chapter on role implementation

- Construction of roles by interfaces
- By multiple or mixin inheritance
- By ObjectAdapter pattern
- By Decorator pattern
- By Role-Object Pattern
- By GenVoca Pattern

## Composition of a Tool and a Material Framework With Collaboration Roles

 Since Material-roles are roles, Tool layer and Material layer can be modeled as frameworks (which then can be composed by role composition/use)

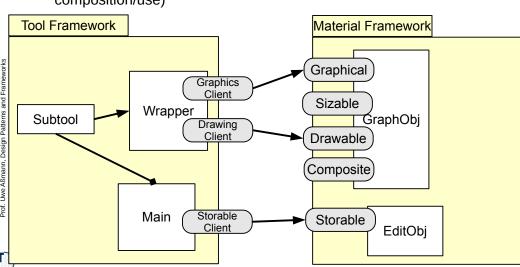

#### Tool Construction: Structured Tool Pattern

- Structured tools
  - Atomic tools
  - Composed tools (with subtools)
  - Recursively composed tools (Composite pattern)
- Structured along the tasks
- ▶ A complex tool creates, delegates to, and coordinates its subtools

## **Tool Construction: Structured Tool Pattern**

- Subtools are aggregated
- A subtool can work on its own material
  - Or on the same material as a supertool, but with fewer or less complex roles
- Advantage: complex tools see complex roles, simple tools simple roles
- The role hierarchy opens features of the material only as needed (good information hiding)

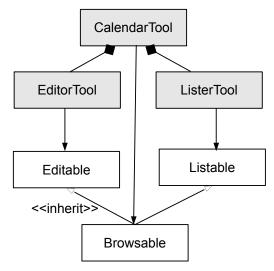

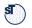

## Tool Construction: Composite as Structured Tool Pattern

The Composite pattern can be used to build up recursive tools

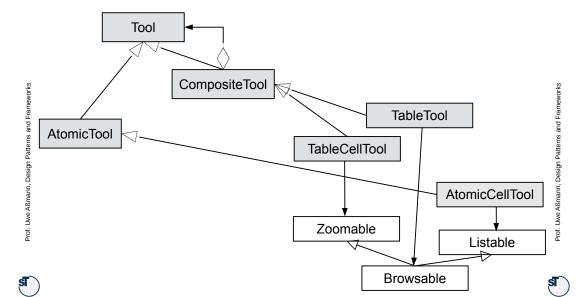

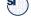

## Tool Construction: Separation of Function and Interaction

- Separation of function and interaction
  - Separation of user interface and application logic, as in 3-tier
  - Tools have one functional part and one or several interaction part
- ► Functional Part (FP):
  - Manipulation of the material
  - Access to Material via material-roles
- Interaction Part (IP):
  - Reactive on user inputs
  - Modeless, if possible
  - Can be replaced without affecting the functional part

#### Interaction Part (IP) and Functional Part (FP)

► FP create a new layer

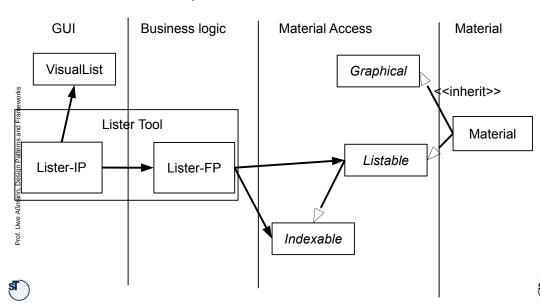

#### **IP-FP TAM Refines MVC**

- Tools contain
  - a view (IP)
  - the controller (FP)
  - and the managing part of the model
- ▶ The model is split between tool-FP, material access, and material

#### **How TORA Tools Access Their Material**

▶ Tool Sane is split into IP and FP

- Manages a frame on the screen for drawing

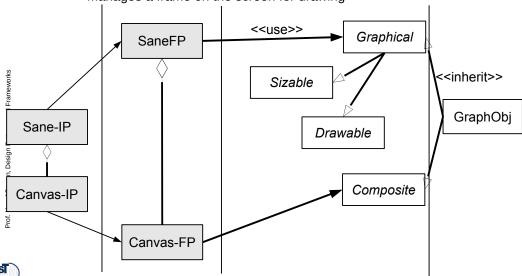

## Coupling between Function and Interaction With Observer

▶ Play-Out via Observer pattern: IP listen to FP changes and actions

Play-In via call

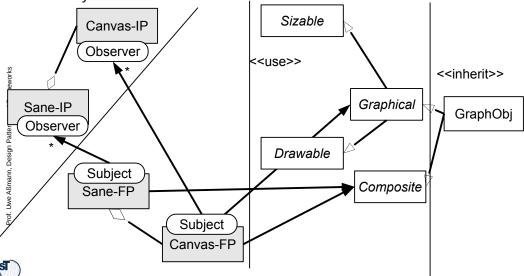

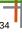

# of. Uwe Aßmann. Design Patterns and Frameworks

## Coupling between Subtool-FP and Supertool-FP

- **Vertical tool decomposition** by structuring into subtools with Bridge, Composite, Bureaucracy
- Horizontal tool decomposition into IP and FP
- How to add new subtools at runtime?
  - Decomposition should be extensible
    - Vertically: for Composite, this is the case
    - · Horizontally, Observer serves for extensibility
  - Communication should be extensible (next slide)

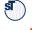

## Coupling between Subtools and Supertools By Symmetric Bureaucracy

IP and FP hierarchy can work with a Bureaucracy each

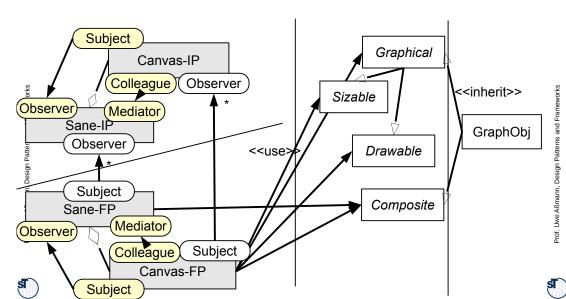

## Symmetric Coupling between Subtools and Supertools by Observer

 Vertical Observer: Supertools are notified from subtools if something changes

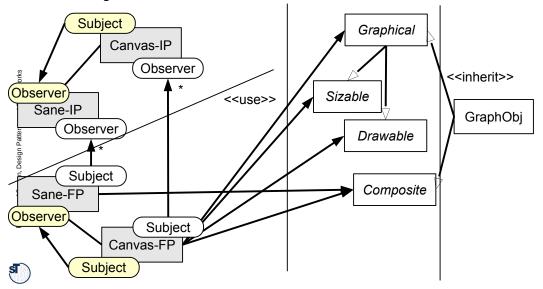

#### **Creation of New Subtools**

- ▶ Initiated by a Super-FP, which decides to create a new sub-FP
- Steps:
  - Super-FP notifies Super-IP
  - Super-IP may create one or several sub-IP
    - · Connects them as observers to the sub-FP

## Non-Symmetric Coupling between Subtools and Supertools

- Super-IPs can be notified by Super-FPs
- Optimization: Several of the event channels can be coalesced for better runtime behavior
  - Merging FP and IP again, getting rid of Observer, but no extensibility anymore

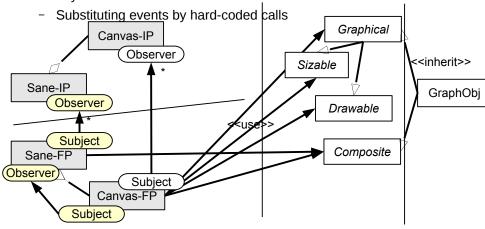

## Instantiated to a Calendar Editor and Lister Tool

Supertools are notified from subtools if something changes

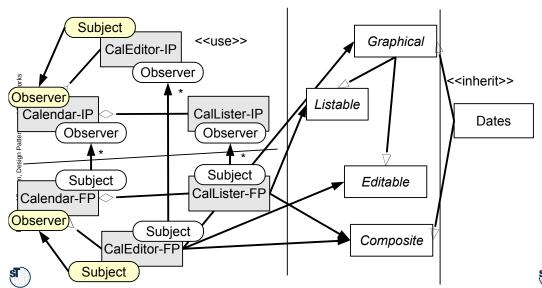

## **Example: Generic Editor and Lister Framework**

Supertools are notified from subtools if something changes

Can be used for every editor and lister of material

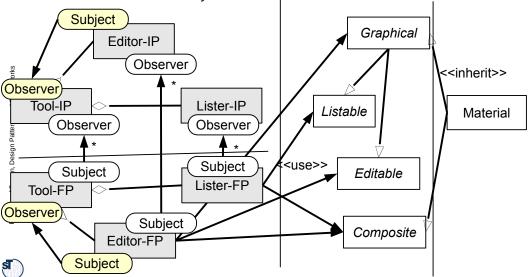

#### The Generic Editor in Framework Notation

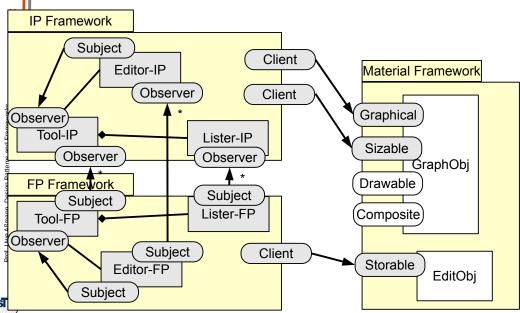

### **ST**100

Design Patterns and Frameworks, © Prof. Uwe Aßmann

#### Tool Coordinator in the Tol Environment

The Tool Coordinator is a global object

- Groups a set of tools and their related material
  - Contains
    - A Tool-Material dictionary of all tools and the materials they work on
    - · A tool factory
- ▶ Is a Mediator between FPs and other tools
  - Usually, FPs talk to their supertools and their related IPs. When materials depend on other materials in complex ways, other tools have to be informed
  - The ToolCoordinator uses the Tool-Material dictionary to notify tools appropriately

#### The Environment

- ▶ Tools and Materials live in an environment with
  - Tool coordinators
  - Material administrations
  - Event coordinators
- ► The environment initializes everything, displays everything on the desktop, and waits for tool launch

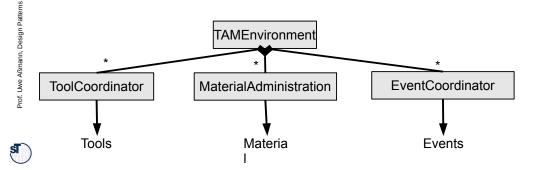

#### **Example: TORA Tool Coordinator**

T&M Group

Object
Lexicon

Colleague

Colleague

Lexicon-FP

Tool
Coordinator

Sane
Colleague
Sane-FP

Colleague
Actifity-FP

Prof The Aßmann Design Patterns and Eramewor

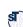

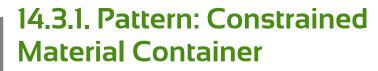

46

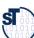

Design Patterns and Frameworks, © Prof. Uwe Aßmann

#### **Pattern: Constrained Material Container**

- We group all material that depend on each other into one Material container
  - And associate a constraint object InSaneConstraint that maintains the dependencies
  - The constraint object is a Strategy for controlling the dependencies of the Material

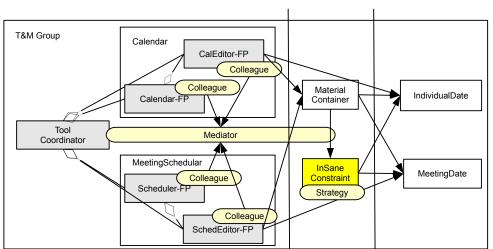

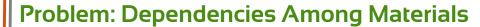

- Materials may depend on each other
- Example MeetingScheduler
  - Maintains regular meeting dates (week, month, year)
  - Should collaborate with the Calendar tool that maintains individual dates
- Clearly, these materials are dependent on each other
  - The Calendar tool should take in meetings as individual dates
  - The MeetingScheduler should block meetings if individual dates appear in the calendar

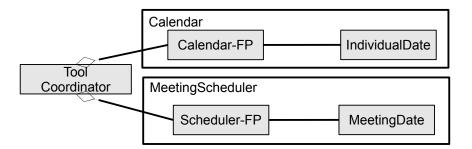

#### **Tool Coordinator and Material Container**

- Unfortunately, Constrained Material Containers of the group must query the dictionary of the Tool Coordinator,
  - to know about the currently available tools, to activate constraints
  - (which introduces an ugly dependency between them...)

Fior. Owe Aismann, Design Pallerns and Frameworks

s**T** 

## Example: How TORA Tools Access Their Material

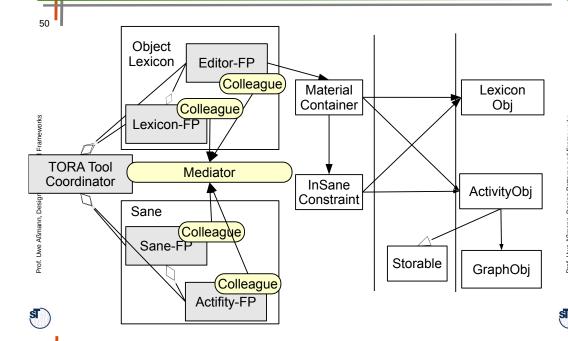

#### **TORA Material Constraints**

- For each ActivityObj, there is a LexiconObj
  - The user can textually edit the LexiconObj to document the ActivityObj and the GraphObj
- All Materials are in a MaterialContainer
  - Uses a ConstraintObject InSaneConstraint to make sur that the label of the ActivityObj is always the same as that of the LexiconObj
- If an ActivityObj is created, deleted, or changed, the tool coordinator is informed
  - And informs all related tools of TORA
  - The tool coordinator is a mediator

#### **Automaton**

- An automaton (interpreter, workflow engine) is an automated tool for repeated tasks
  - Similar to a macro-tool, a variant of Design Pattern Interpreter
  - Can run in the background
  - Often realized as separate machine processes
- An automaton encapsulates an automated workflow (or process)
  - Production of a complex artifact
  - Storing a complex technical object
  - Producing data in different versions
- Workflow can be specified by statecharts, activity diagrams, data-flow diagrams, Petrinets, workflow languages

#### **An Automaton Booking Calendar Dates**

▶ The Automaton books regular meetings as dates into the calendar

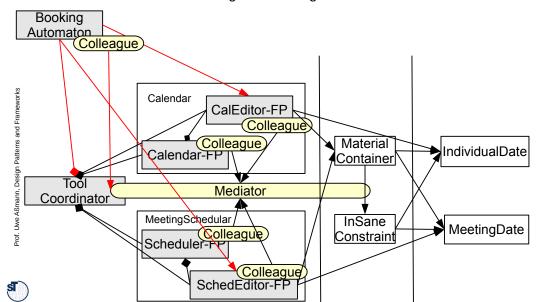

Prof. Uwe Aßmann, Design Patterns and Frameworks

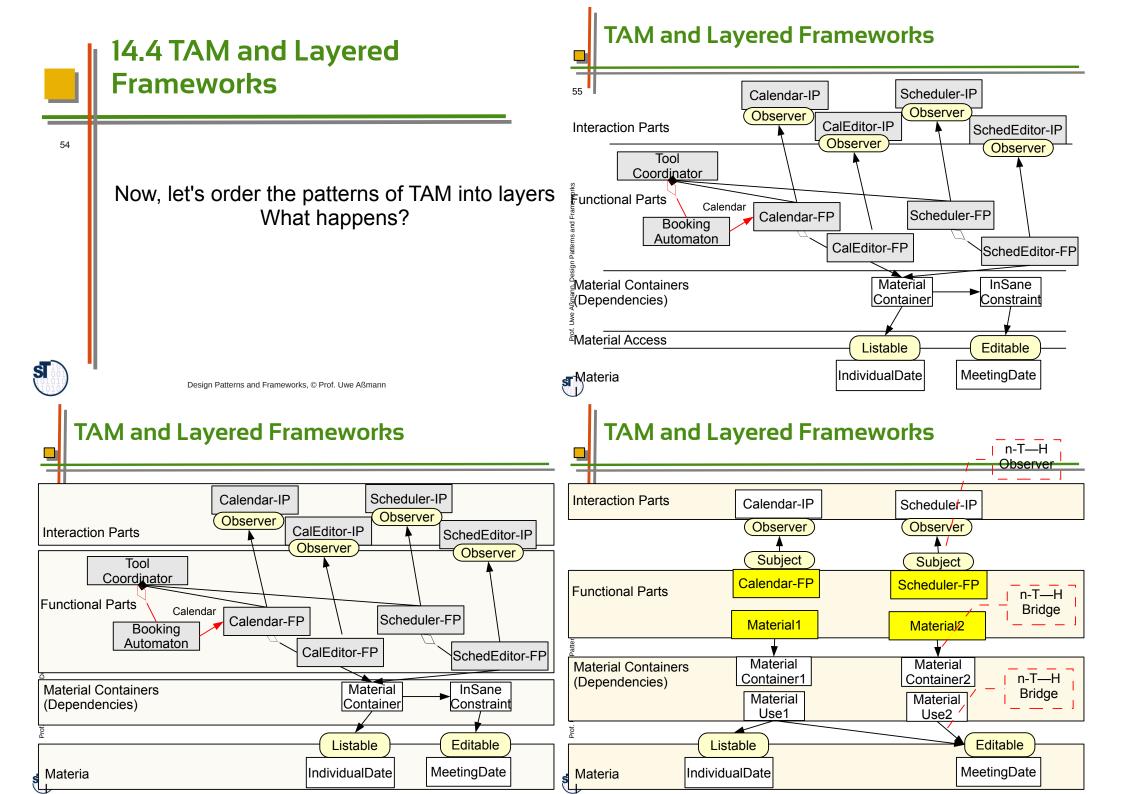

#### TAM Is a Variant of a Layered Framework

- Combining different miniconnectors between the layers
  - n-T-H Observer between IP and FP
  - n-T—H Bridge between FP and MaterialUse
  - n-T—H Bridge between MaterialUse and Material, with roles as access for material
- Hence, interactive applications can be seen as instances of a layered framework
  - That uses not only RoleObject as mini-connectors, but also Observer and Bridge.
  - Hence the analogy to 3-tier
- ► This gives hope that we can construct layered frameworks for interactive applications in the future!

#### **Summary**

- ► The T&M conceptual pattern is a very important pattern for objectoriented development; all classes fall into these categories
- ► T&M is a pattern language for constructing interactive applications
  - Refines 3-tier and MVC
  - Uses Command, Strategy, Observer, Composite, etc.
  - Defines several new complex patterns such as Separation of IP and FP
- ► TAM is a variant of a layered framework, using n-T—H miniconnectors (Observer, Bridge) between the layers
  - Pree's framework hook patterns play an important role

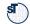

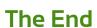

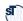